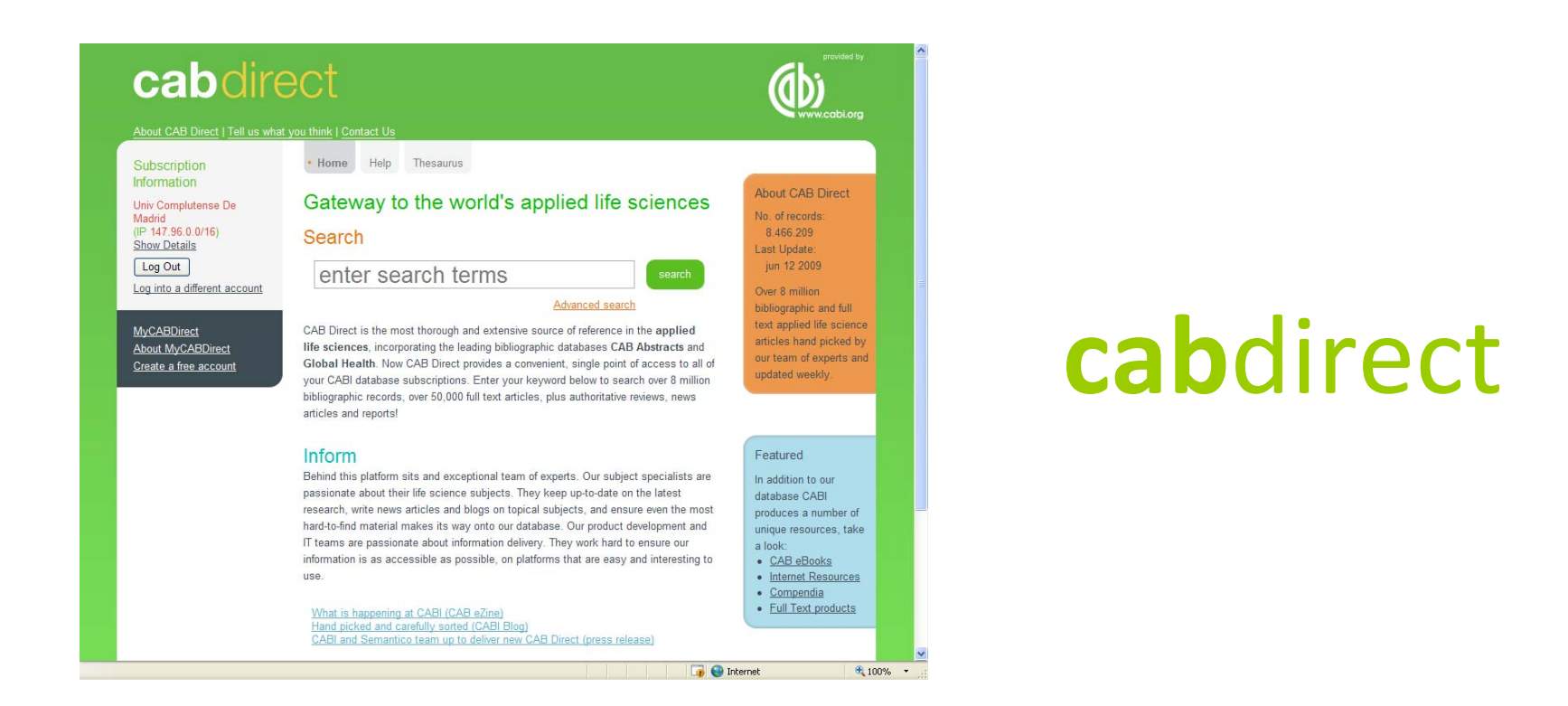

#### **Mar Sanz Luengo http://www.ucm.es/BUCM/vet msanz@buc.ucm.es Presentación: Carmen Muñoz Serrano**

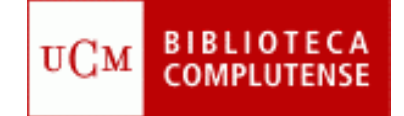

# **Guión**

- **Acceder a CAB Direct**
- **a** Registrarse
- **Búsqueda básica**
- **Búsqueda avanzada**
- **Utilidades**
- **Thesaurus**
- **Ayuda**

## **Acceder a CAB Direct**

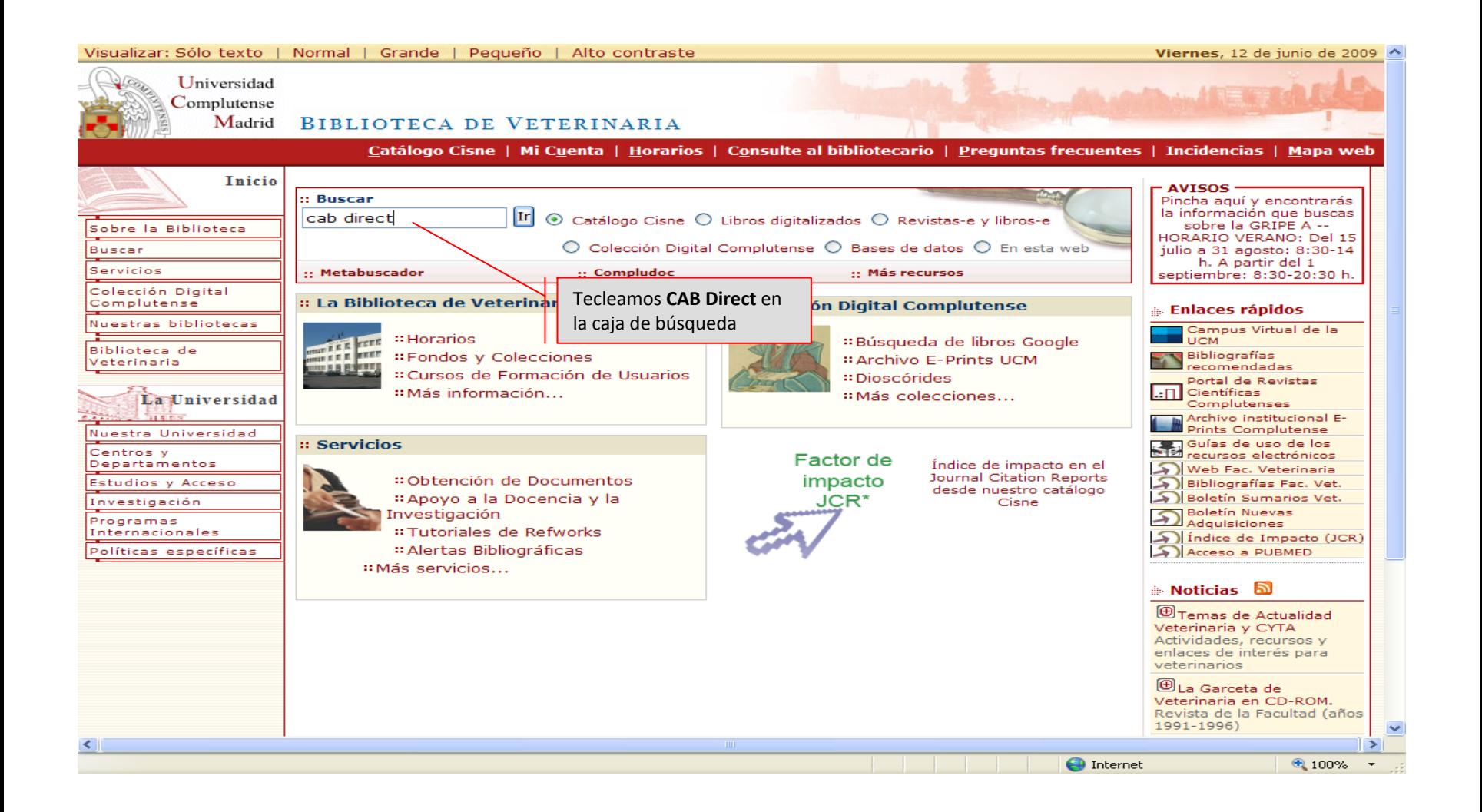

## **Acceder a CAB Direct**

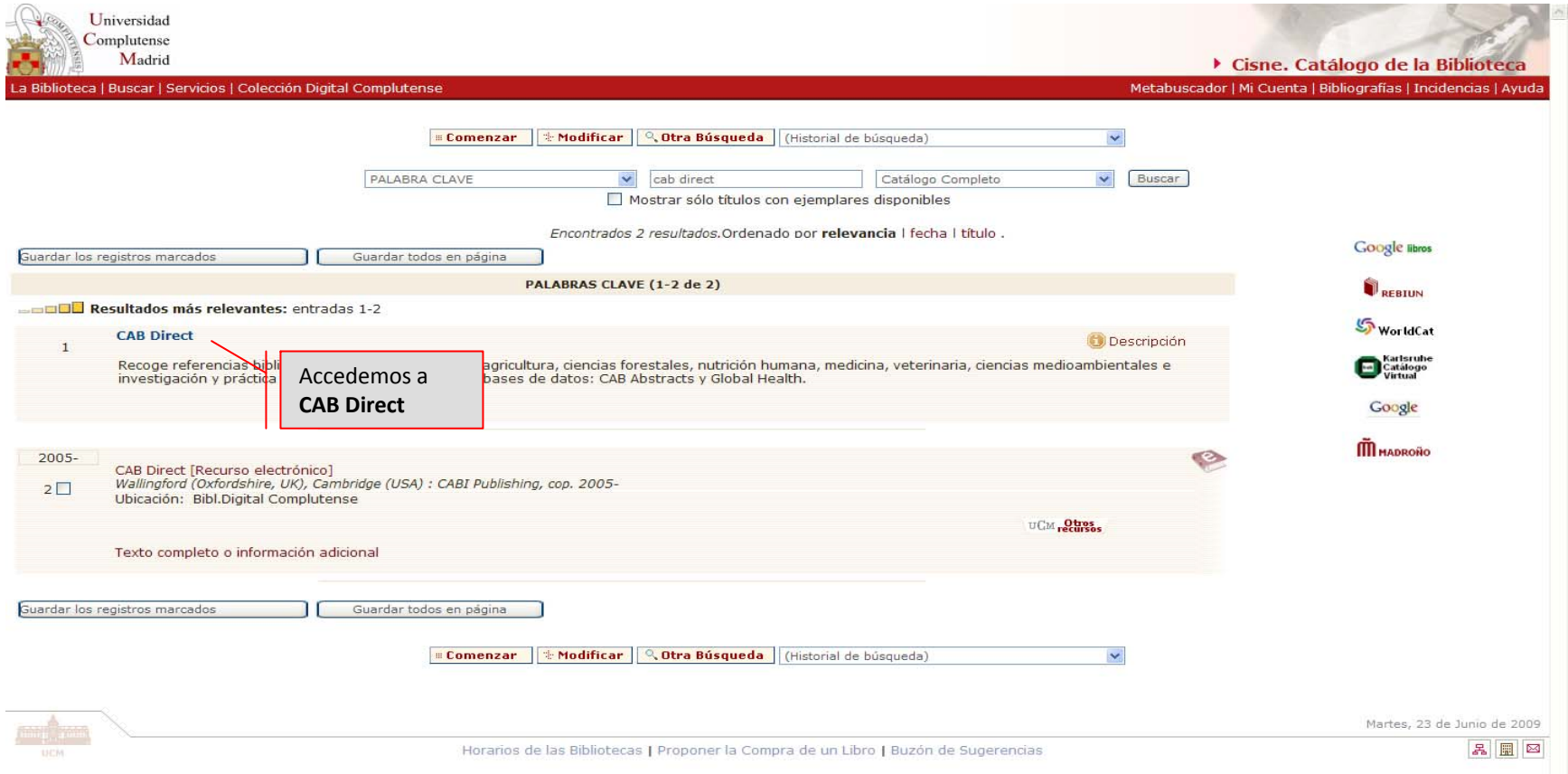

## **Acceder a CAB Direct**

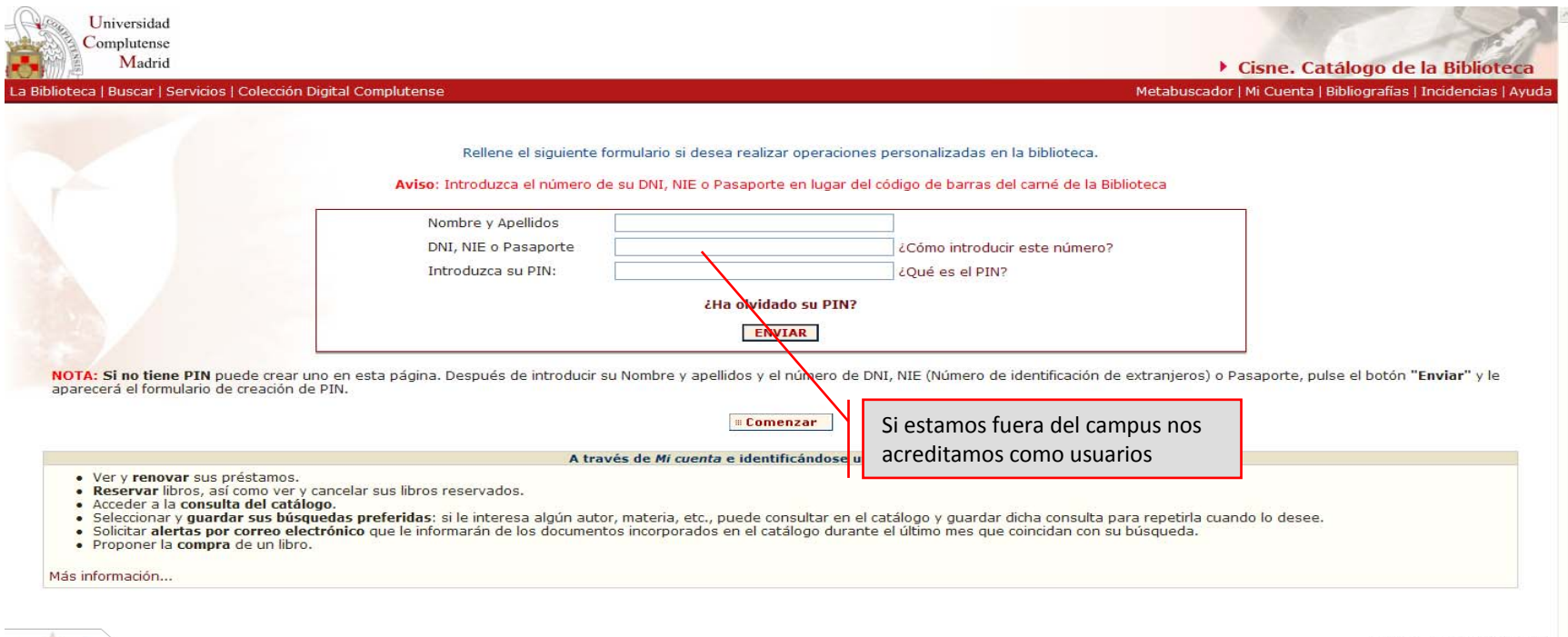

Martes, 23 de Junio de 2009

Horarios de las Bibliotecas | Proponer la Compra de un Libro | Buzón de Sugerencias

品圖図

## **Registrarse**

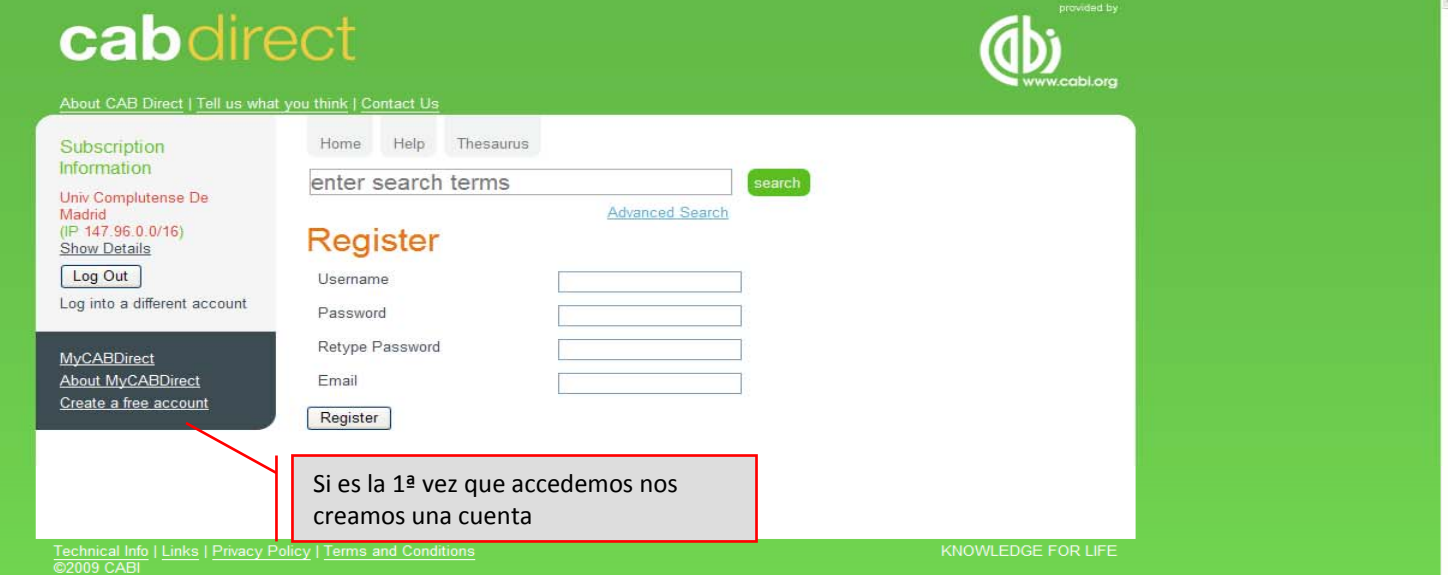

## **Registrarse**

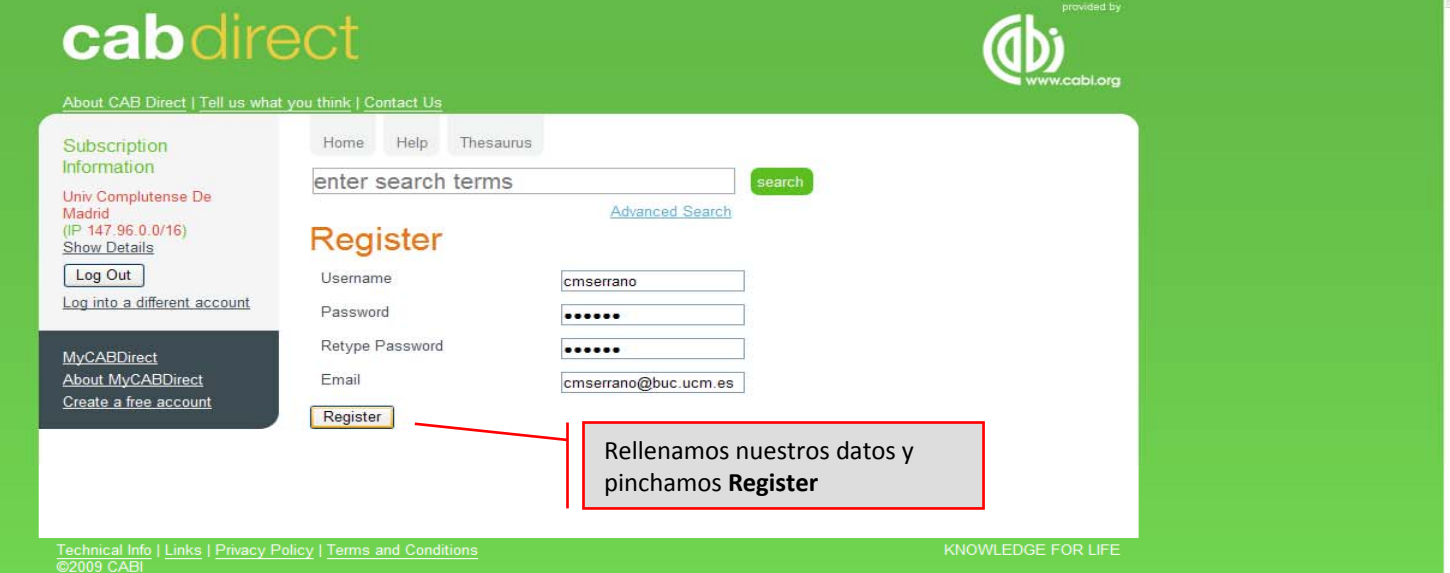

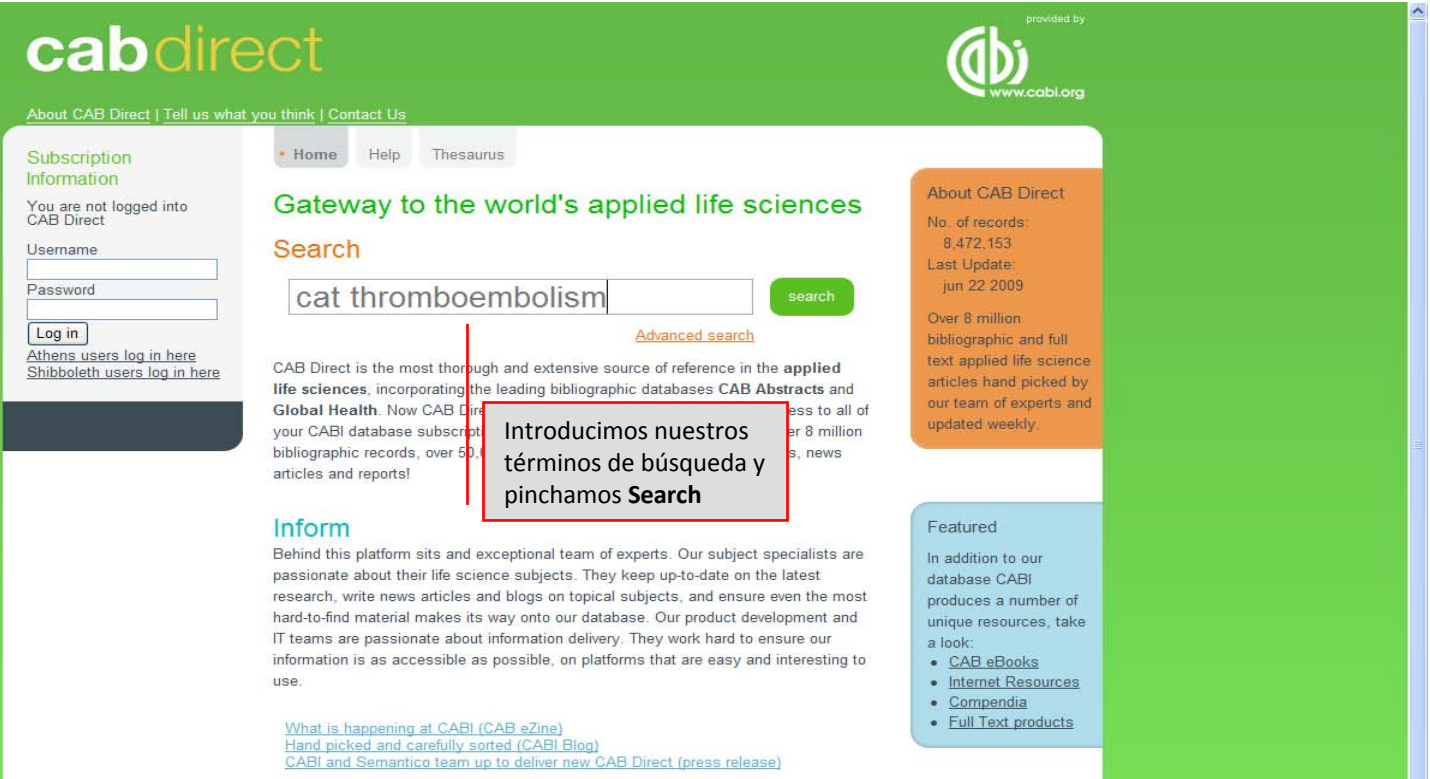

#### Guide

Visit our user-guide pages for training and tips on how to use our new CAB Direct platform. If you still have questions, our dedicated training manager Chris Ison is always ready to help at c.ison@cabi.org

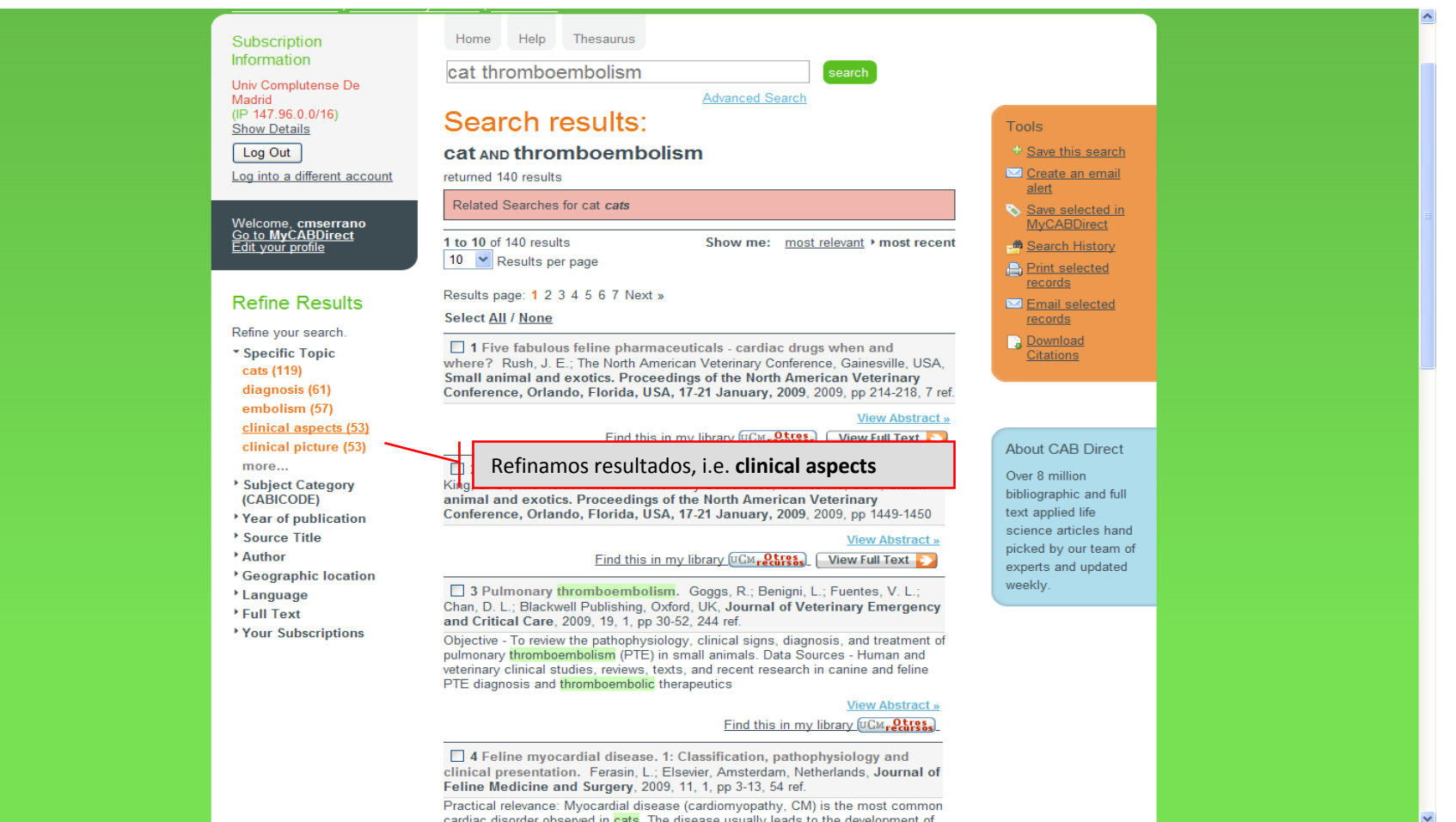

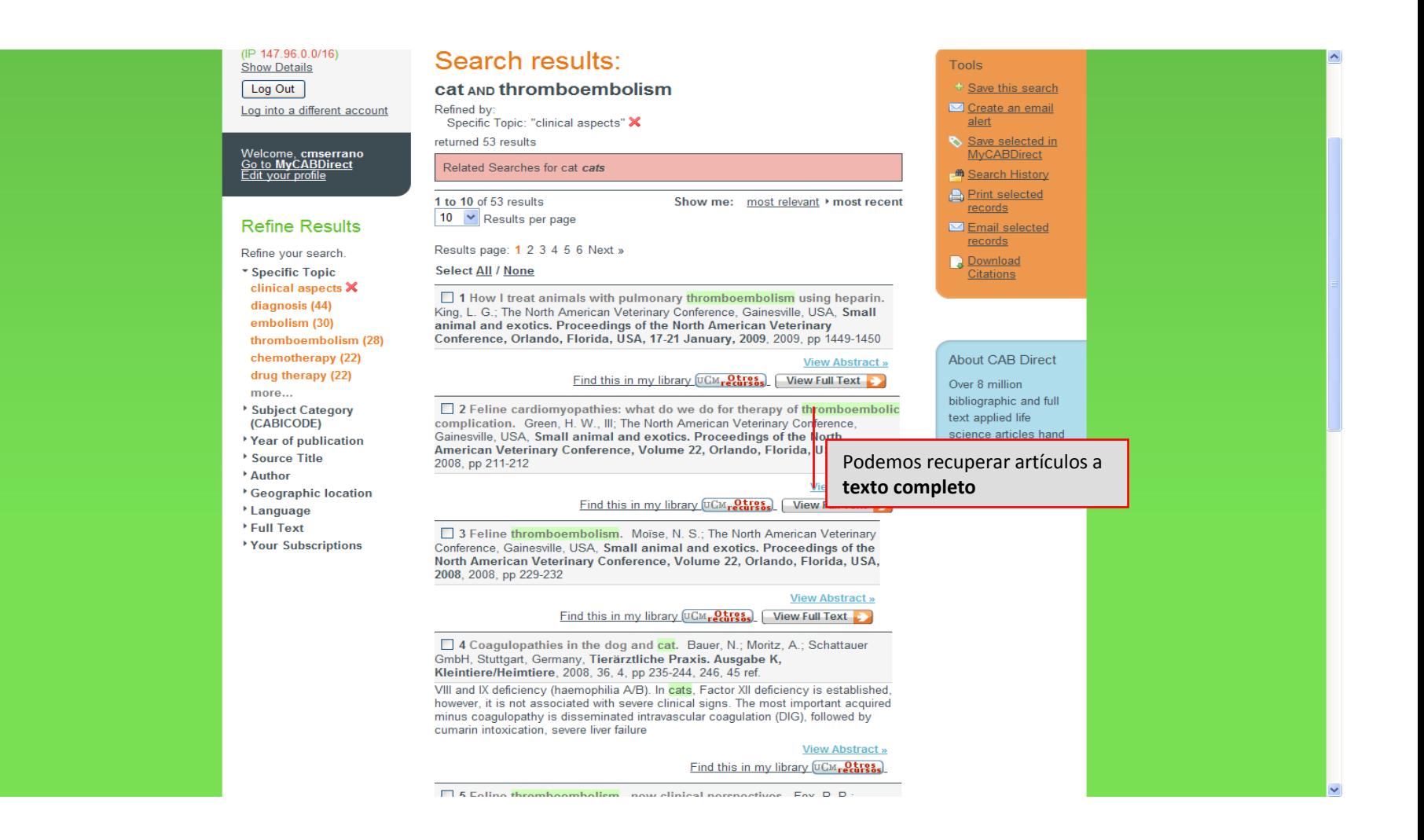

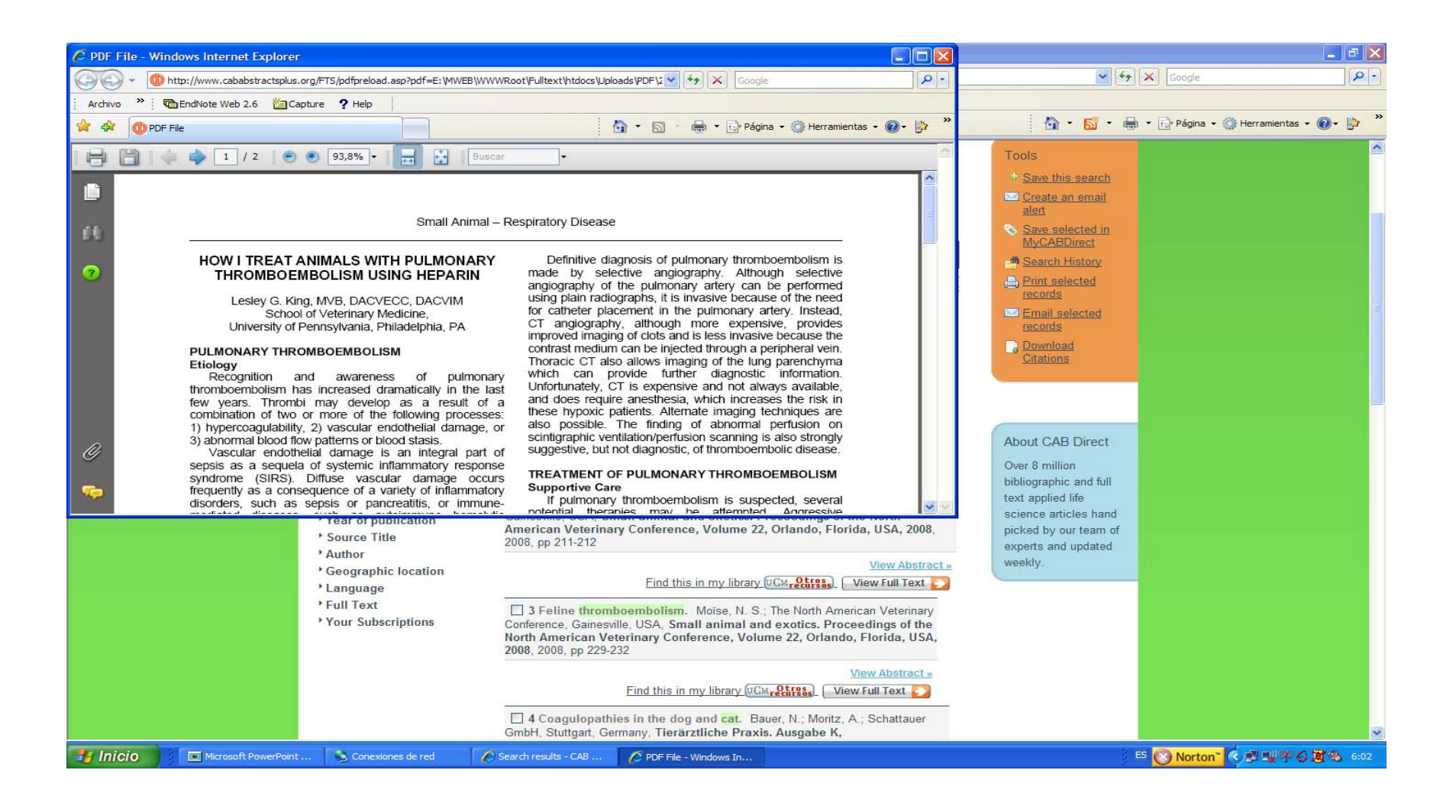

# **Búsqueda avanzada**

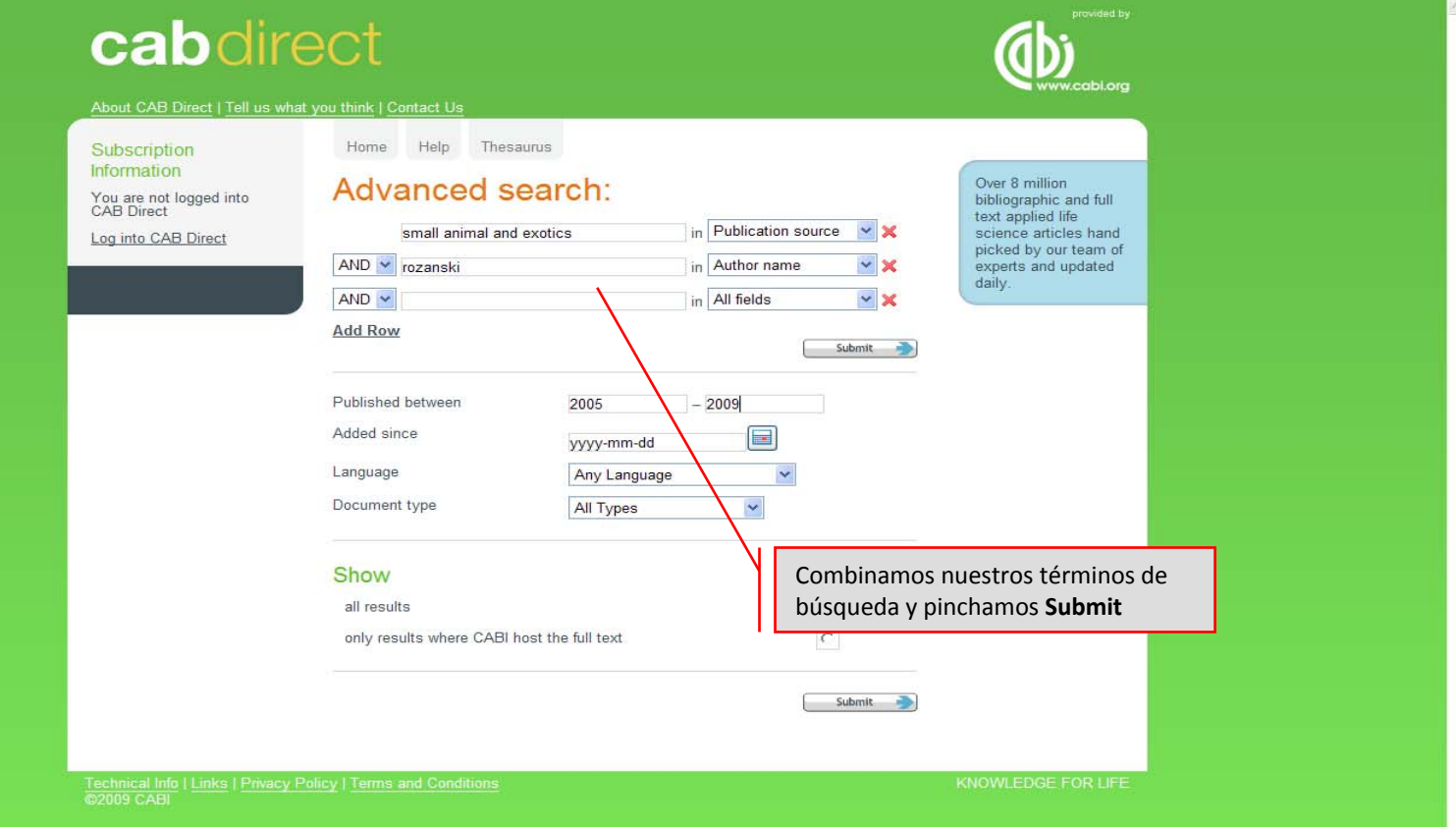

## **Búsqueda avanzada**

#### **th** Search History 1 to 9 of 9 results Show me: most relevant > most recent **Refine Results Print selected** 10 Y Results per page records Refine your search. **M** Email selected \* Specific Topic Select All / None records  $dogs(8)$ 1 Effective oxygen support. Rozanski, E.; The North American Veterinary **Download** lung diseases (8) Conference, Gainesville, USA, Small animal and exotics. Proceedings of the Citations respiratory diseases (8) North American Veterinary Conference, Volume 22, Orlando, Florida, USA. cats (6) 2008. 2008. pp 1468-1469 diagnosis (5) **View Abstract »** more... Find this in my library [UCM<sub>recurses</sub>] View Full Text Subject Category **About CAB Direct** (CABICODE) □ 2 Acute and chronic disease of the pleural space. Rozanski, E.; The North Year of publication Over 8 million American Veterinary Conference, Gainesville, USA, Small animal and exotics. Proceedings of the North American Veterinary Conference, Volume 22, Source Title bibliographic and full Orlando, Florida, USA, 2008, 2008, pp 1460-1462 text applied life **Full Text** Your Subscriptions science articles hand **View Abstract »** picked by our team of Find this in my library [UCM<sub>recurses</sub>] | View Full Text | experts and updated weekly. 3 Respiratory infection in pediatrics patients. Rozanski, E.; The North American Veterinary Conference, Gainesville, USA, Small animal and exotics. Proceedings of the North American Veterinary Conference, Volume 22, Orlando, Florida, USA, 2008, 2008, pp 1463-1465, 6 ref. View Abstract » Find this in my library [UCM<sub>recursos</sub>] | View Full Text 4 Emergency management of airway obstruction. Rozanski E.; The North American Veterinary Conference, Gainesville, USA, Small animal and exotics. Proceedings of the North American Veterinary Conference, Volume 22, Orlando, Florida, USA, 2008, 2008, pp 1466-1467 **MA** Aberract Find this in my library UCM<sub>recurses</sub>. View Podemos tener acceso al **texto** 5 Respiratory disease: what is the source. Rozanski, E.; The **completo**Veterinary Conference, Gainesville, USA, Small animal and exotics. of the North American Veterinary Conference, Volume 22, Orlando, Front USA, 2008, 2008, pp 1456-1459 **View Abstract »** Find this in my library  $\left[\frac{UCM}{1 - 2} \frac{C}{1 - 2} \frac{C}{1 - 2} \right]$  View Full Text 6 Acute lung injury. Rozanski, E.; Eastern States Veterinary Association, Gainesville, USA, Small animal and exotics. Proceedings of the North American Veterinary Conference, Volume 19, Orlando, Florida, USA, 8-12 January, 2005, 2005, pp 1067-1068, 5 ref. **View Abstract »** Find this in my library [UCM<sub>recursos</sub>] View Full Text **C**

## **Búsqueda avanzada**

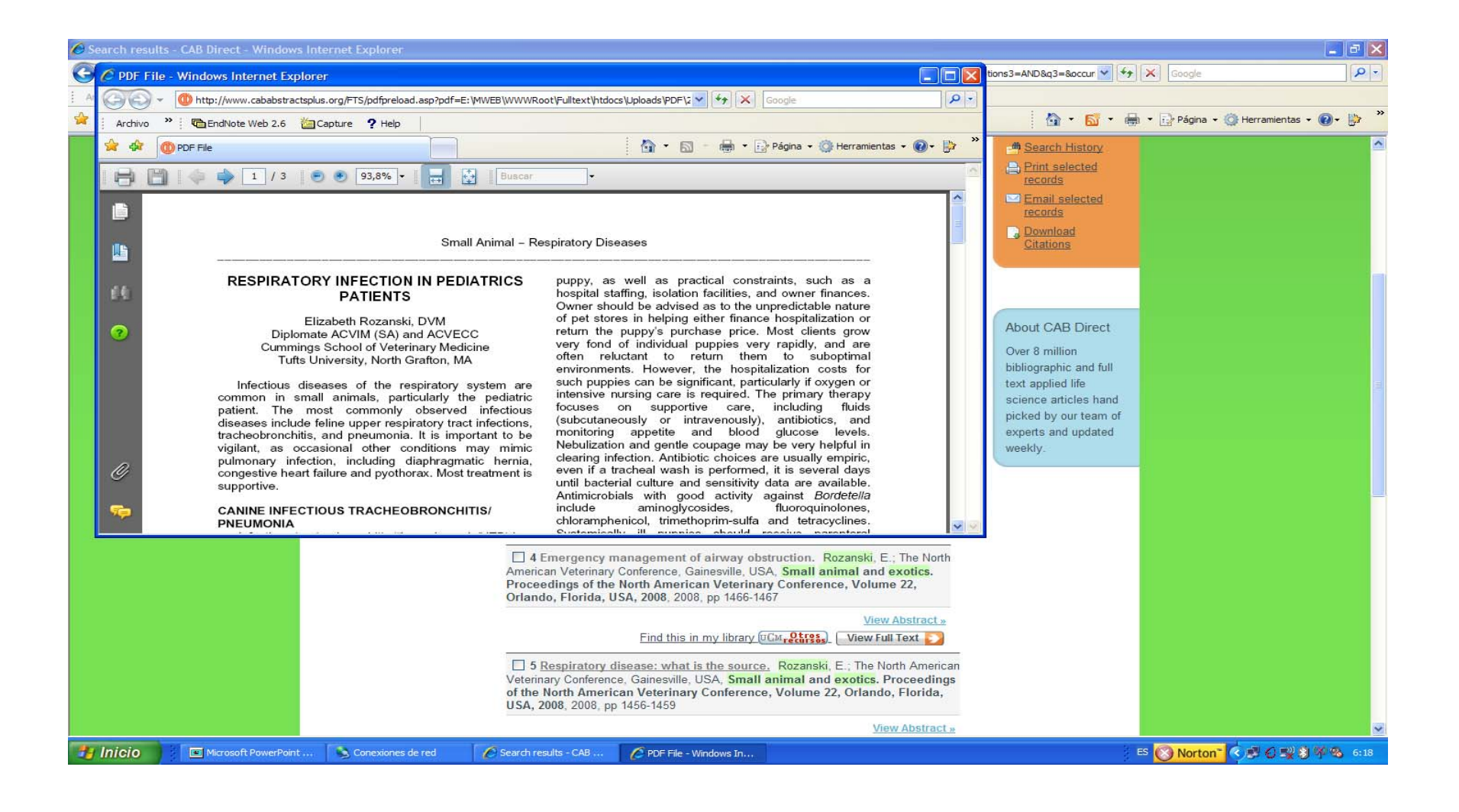

## **Utilidades: descargar citas**

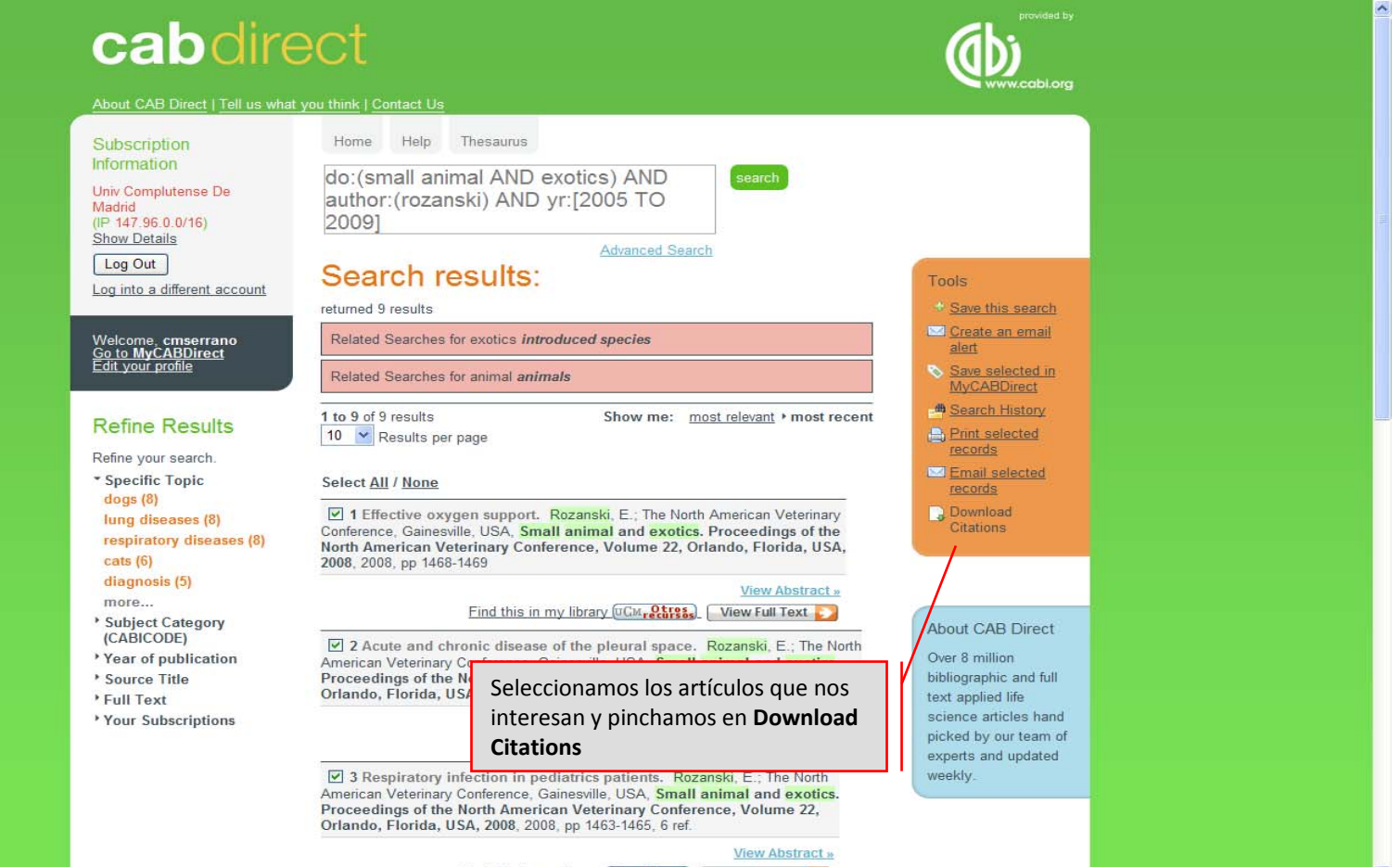

Find this in my library [UCM<sub>recurses</sub>] | View Full Text

 $\sim$ 

## **Utilidades: descargar citas**

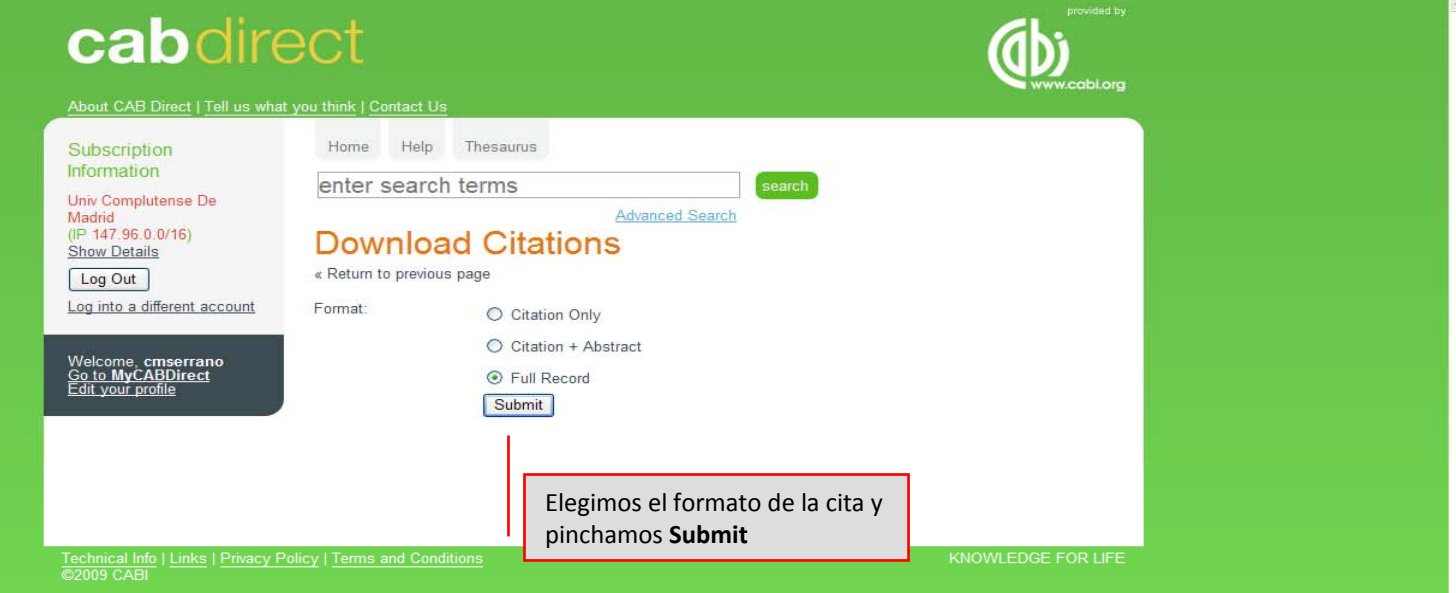

## **Utilidades: descargar citas**

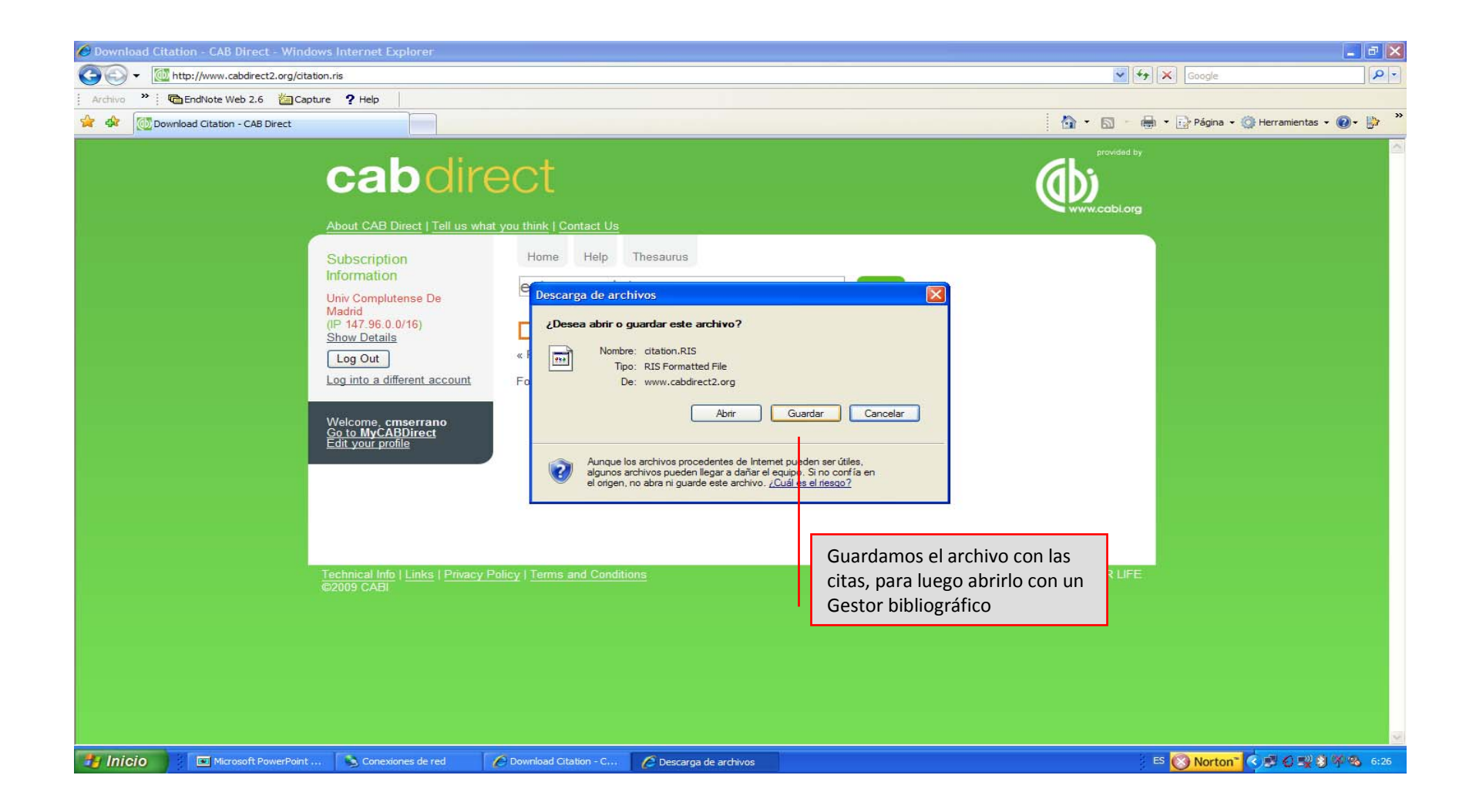

## **Utilidades: enviar citas por email**

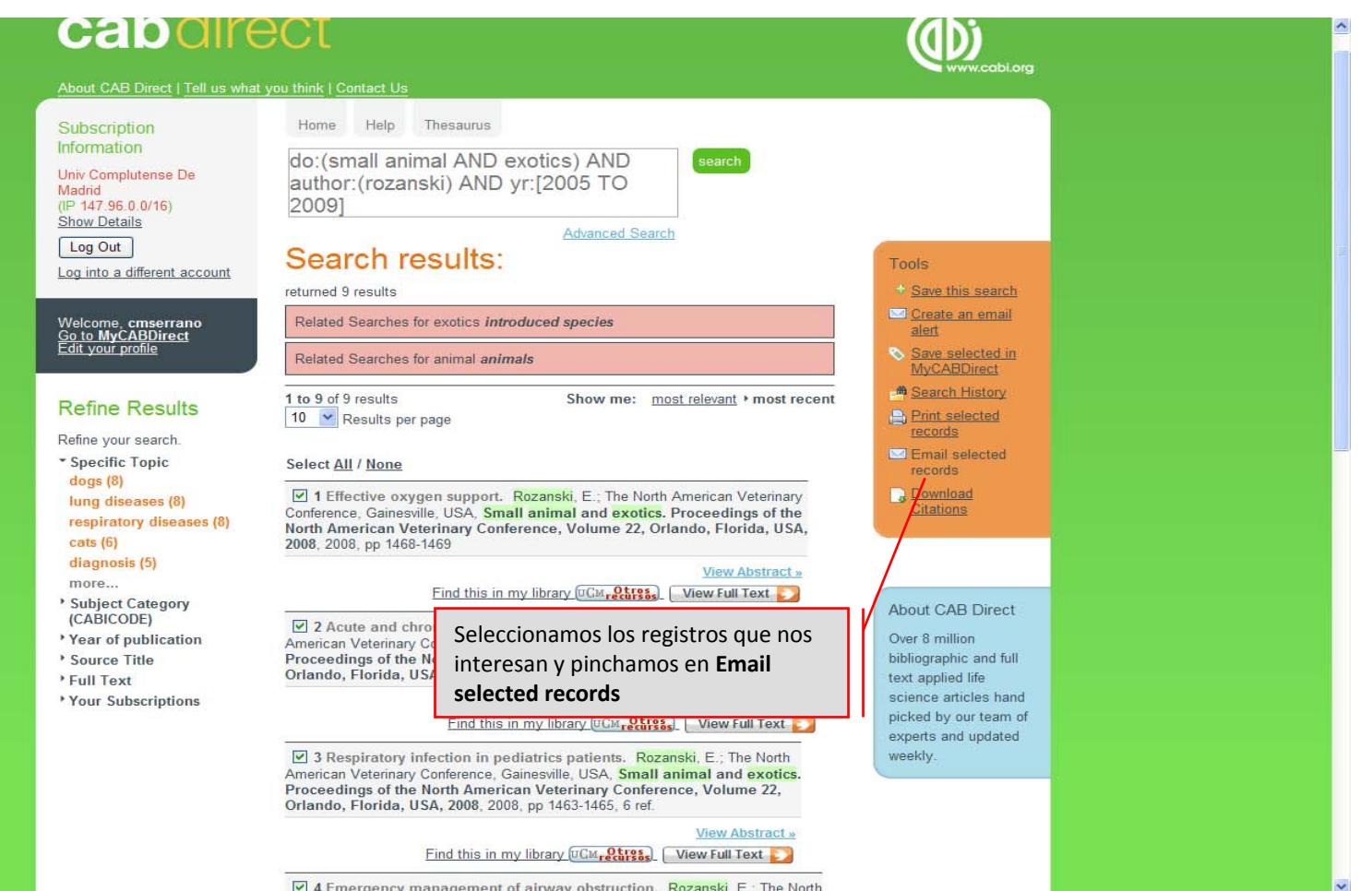

4 Emergency management of airway obstruction. Rozanski, E.; The North

## **Utilidades: enviar citas por email**

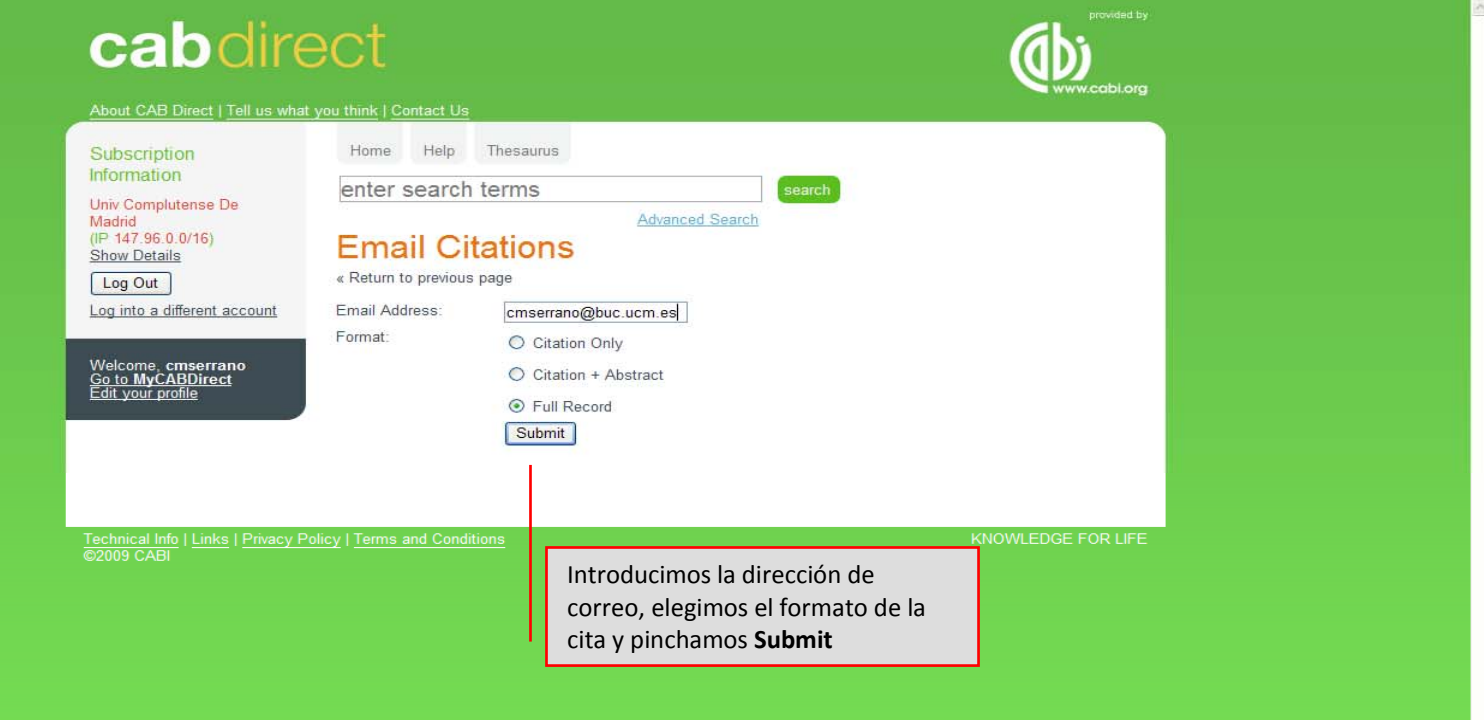

## **Utilidades: enviar citas por email**

#### Responder Responder a todos Recenviar 4 5 8 8 X + 0 Ayuda

info@cabdirect.com linfo@cabdirect.com] Enviado el: mar 23/06/2009 6:34 Det: Para: Carmen Muñoz Serrano  $CC:$ CAB Direct Citations Asunto Datos adjuntos

Here are your citations:

Acute hing injury.

Rozanski, E.; Eastern States Veterinary Association, Gainesville, USA, Small animal and exotics. Proceedings of the North American Veterinary Conference, Volume 19, Orlando, Florida, USA, 8-12 January, 2005, 2005, 1067-1068. 5 ref.

http://www.cabdirect2.org.80/abstracts/20053197406.html

- · Publication type: Book chapter; Conference paper
- Record Number: 20053197406
- · Author Affiliation: Tufts University, North Grafton, Massachusetts, USA
- Language of publication: English
- Organism Descriptors: cats: dogs:
- · Descriptors: diagnosis; diagnostic techniques; gas exchange; histopathology; lungs; pathogenesis; risk factors; trauma; veterinarians; veterinary practice;
- · Identifiers: thromboembolism: traumas: veterinary surgeons: vets:

Upper airway disease - how not to get tricked.

Rozanski, E.: Eastern States Veterinary Association, Gainesville, USA, Small animal and exotics. Proceedings of the North American Veterinary Conference, Volume 19, Orlando, Florida, USA, 8-12 January, 2005, 2005, 1064-1066.

http://www.cabdirect2.org.80/abstracts/20053197405.html

- Publication type: Book chapter; Conference paper
- Record Number: 20053197405
- . Author Affiliation: Tufts University, North Grafton, Massachusetts, USA
- Language of publication: English
- · Organism Descriptors: Bordetella bronchiseptica; Filaroides;
- · Descriptors: abnormalities; larynx; pharynx; respiratory chain; respiratory diseases; small animal practice; trachea; tracheitis;
- · Identifiers: lung diseases: respiration pathways: Secernentea: Strongylida; upper respiratory tract infections;

Pulmonary infiltrates: now what?

Rozanski, E.; Eastern States Veterinary Association, Gainesville, USA, Small animal and exotics. Proceedings of the North American Veterinary Conference, Volume 19, Orlando, Florida, USA, 8-12 January, 2005, 2005, 1062-1063. 5 ref.

Zona desconocida (Mixto)

+ 100%

http://www.cabdirect2.org.80/abstracts/20053197404.html

- · Publication type: Book chapter; Conference paper
- Record Number: 20053197404
- · Author Affiliation: Tufts University, North Grafton, Massachusetts, USA
- Language of publication: English
- Organism Descriptors: dogs:

Listo

#### **Utilidades: crear alertas**

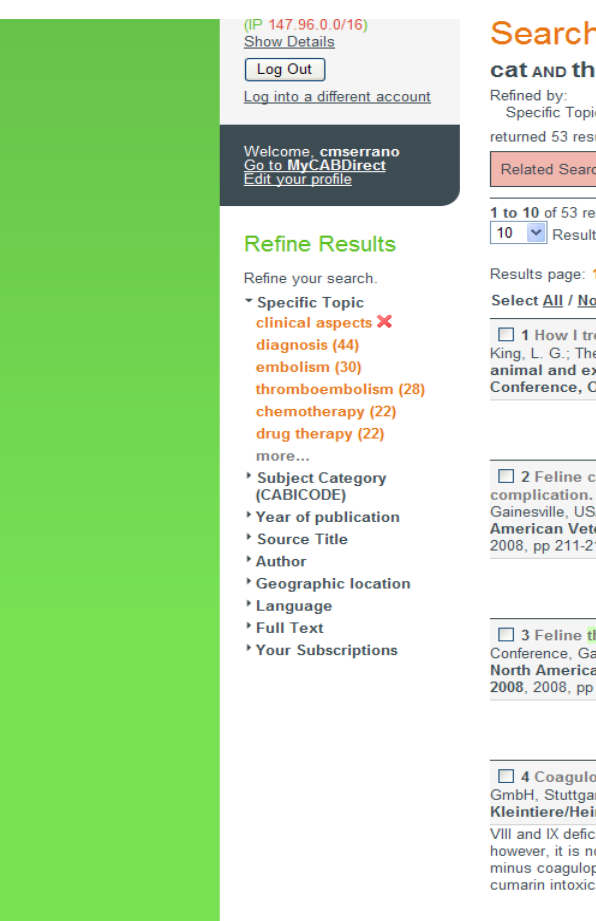

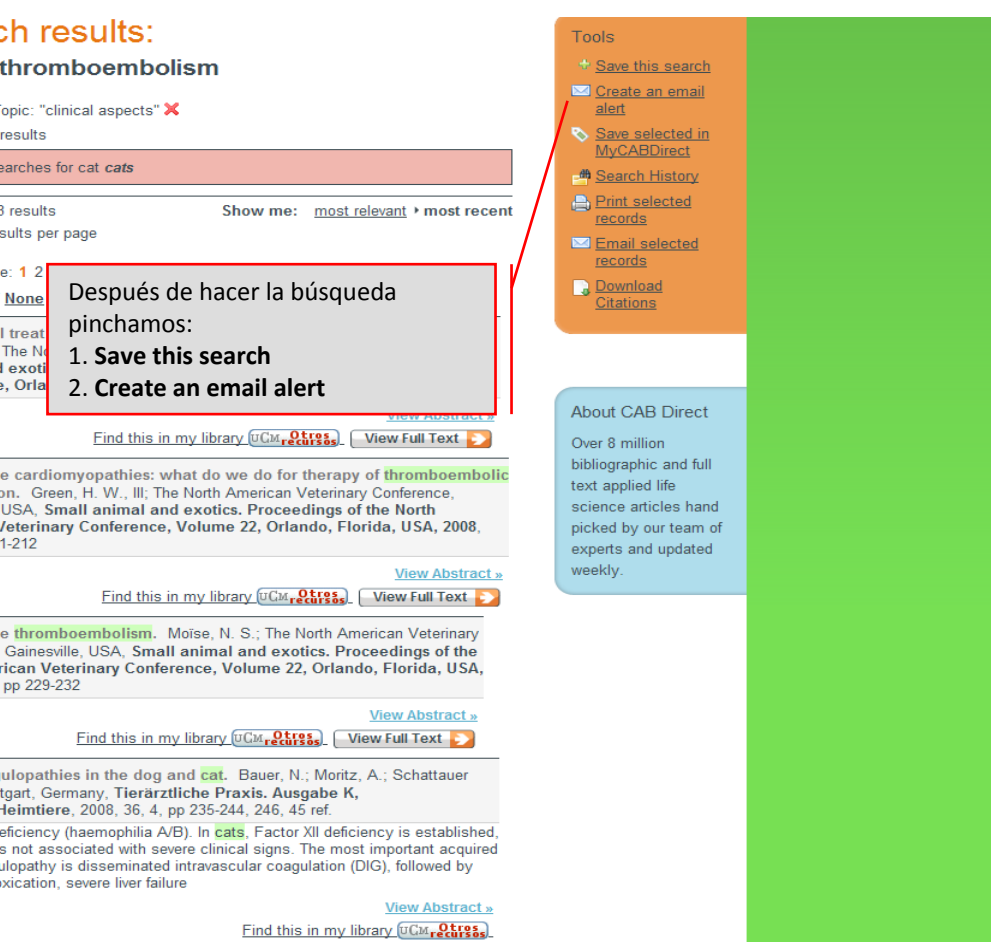

 $\Box$  5 Enline thromhoemholism now clinical norspectives. For  $\Box$   $\Box$ 

#### **Utilidades: crear alertas**

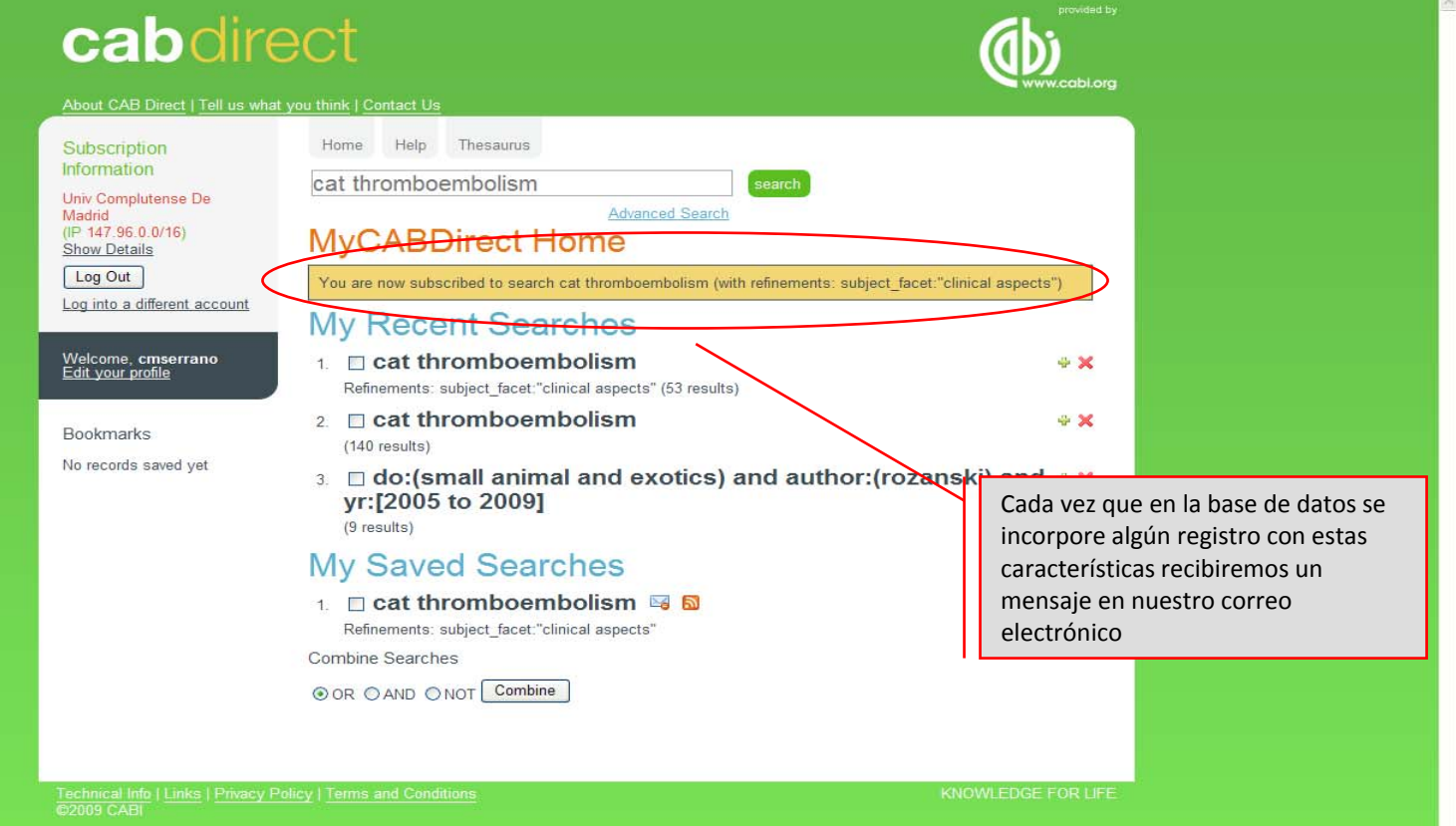

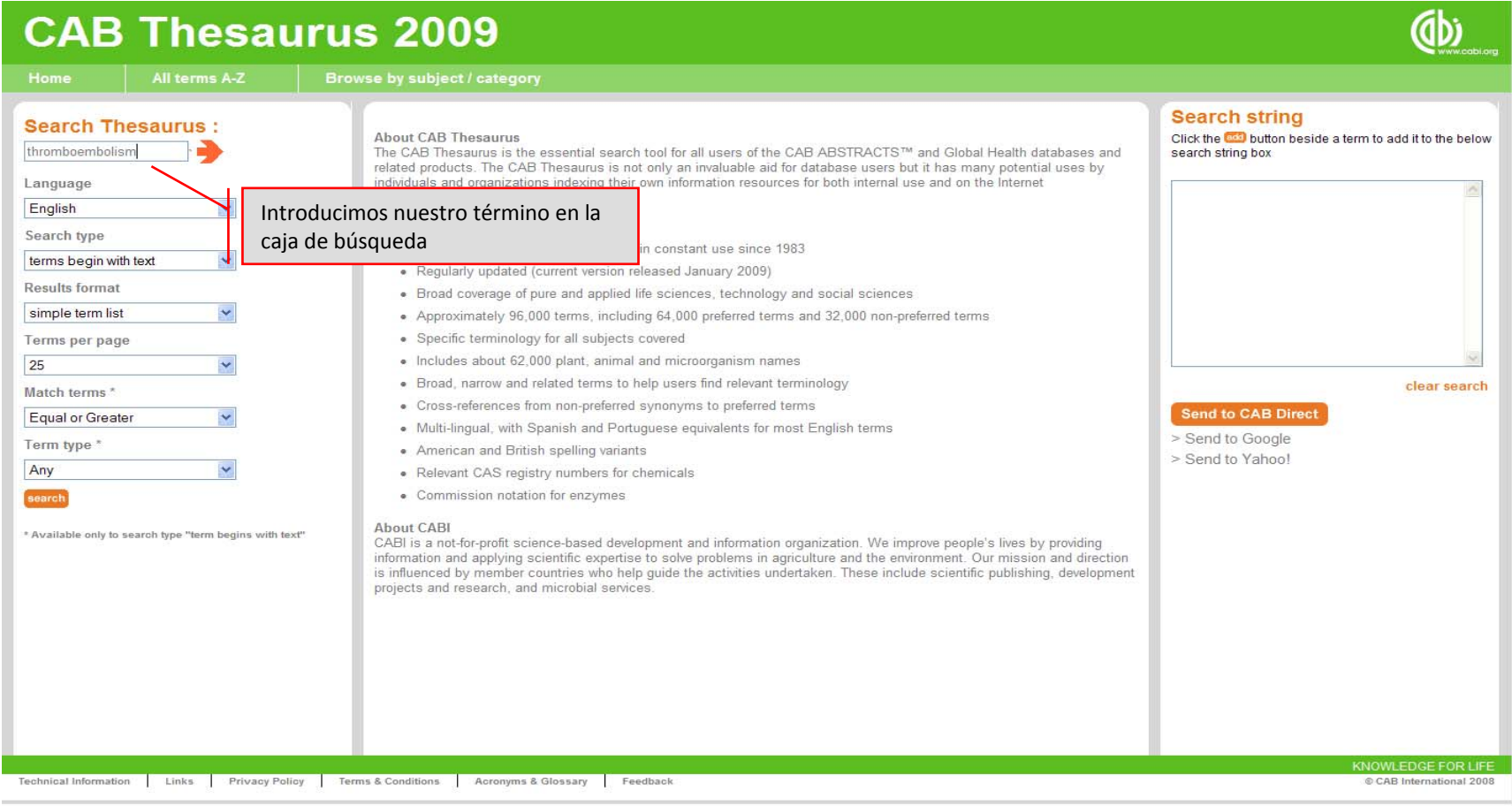

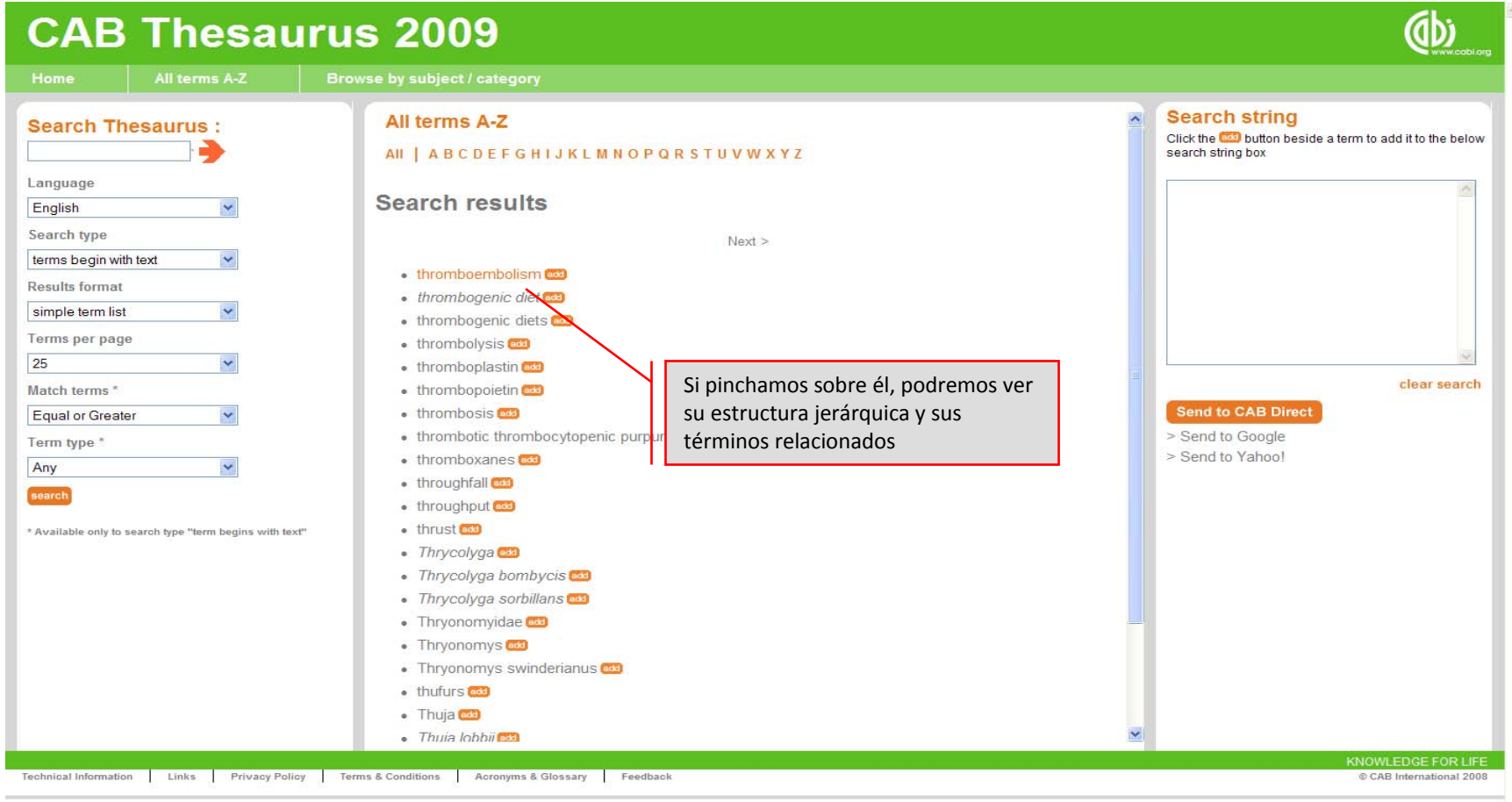

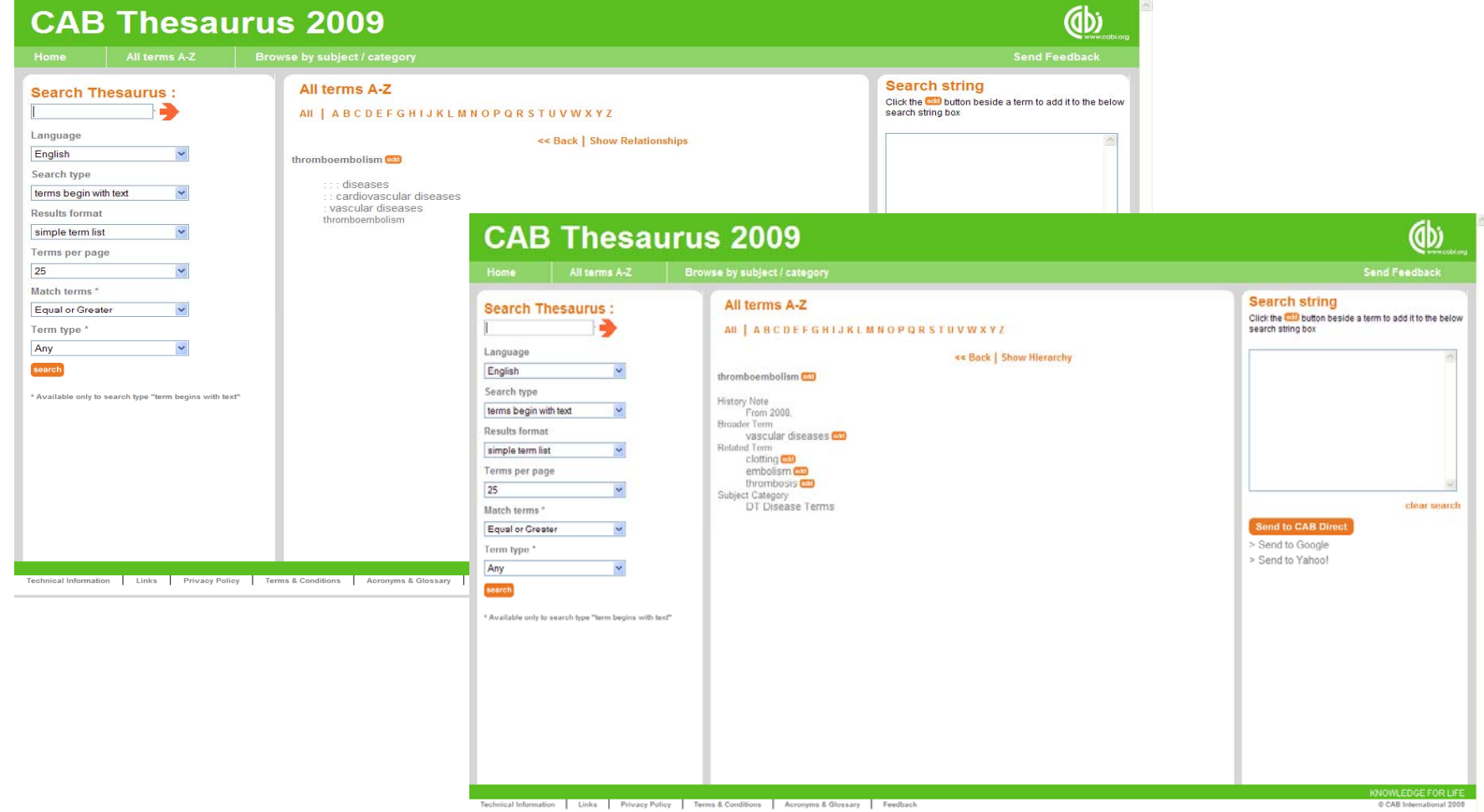

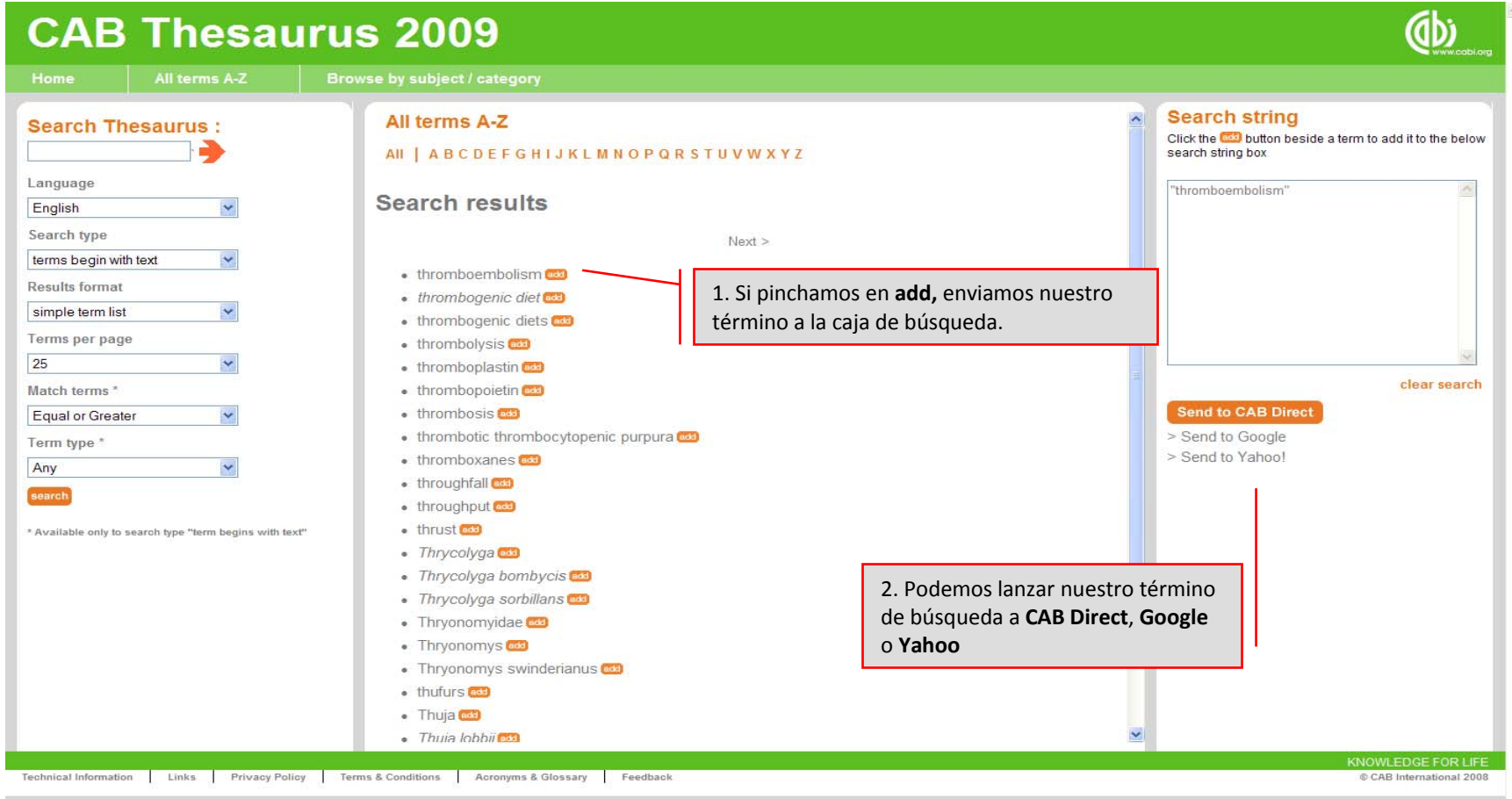

# **Ayuda**

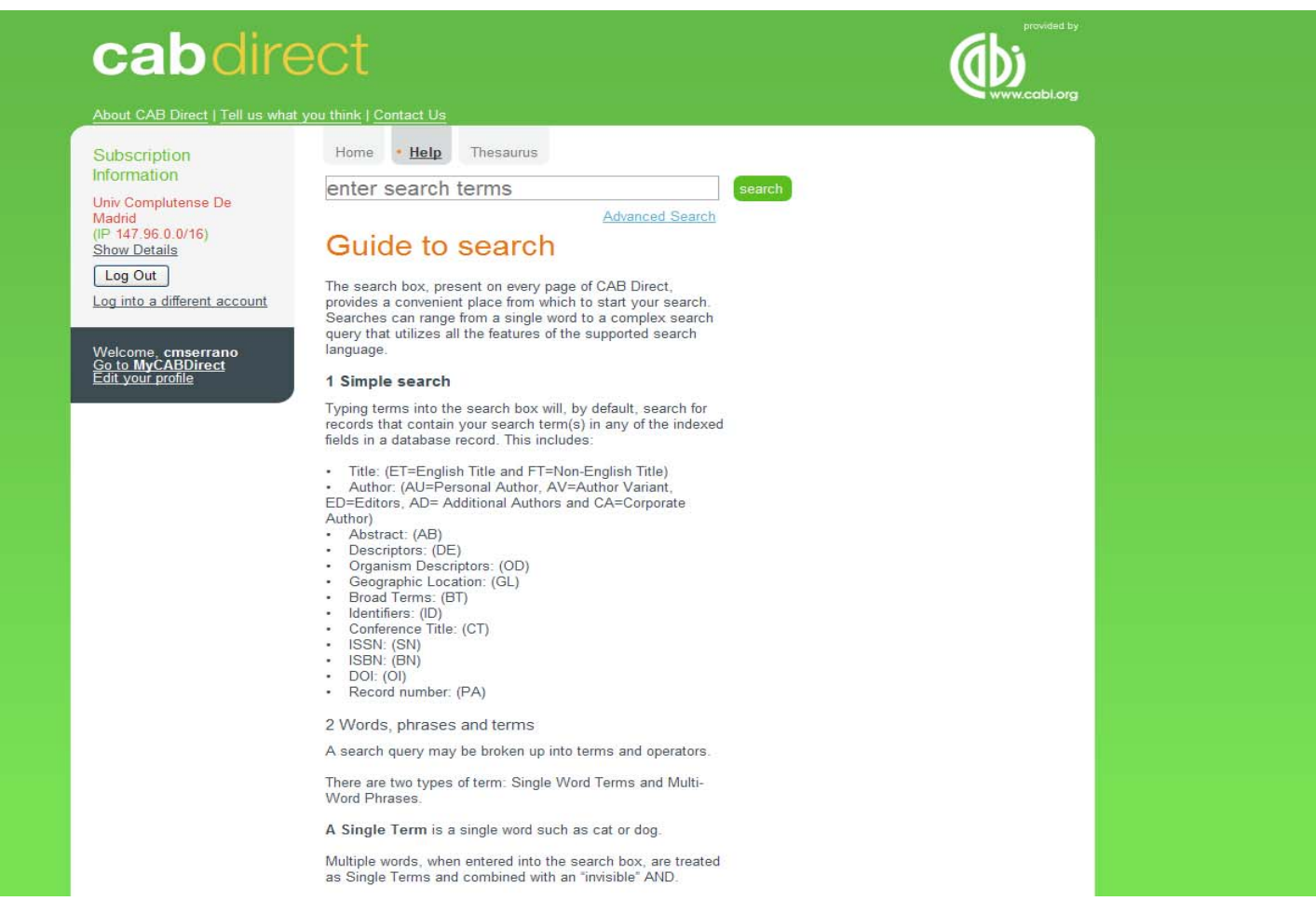

#### **Muchas gracias por vuestra atención**